# **OLYMPUS**

# Olympus makes it easy to take control of your digital camera.

Decades of innovation. A leading reputation that spans the world. A full line of popular digital cameras. And now a simple Software Developer's Kit that helps you put it all to work for you in your applications. The Olympus Camedia Basic or Gold SDK makes it easy with ActiveX technology.

More than 50 methods and properties give your Visual C++ or Visual Basic applications complete camera control. If our cameras can do it, now your applications can control it — from image capture, download and zoom, to flash, resolution and much more. And as new camera models and features are added, a simple control update enables your applications to support them without any modification. Add the power of Olympus digital cameras to your software package faster and easier than ever with the versatile, easy-to-use Camedia SDK. Pick up yours today, start marketing your package tomorrow.

# CAMEDIA SDK

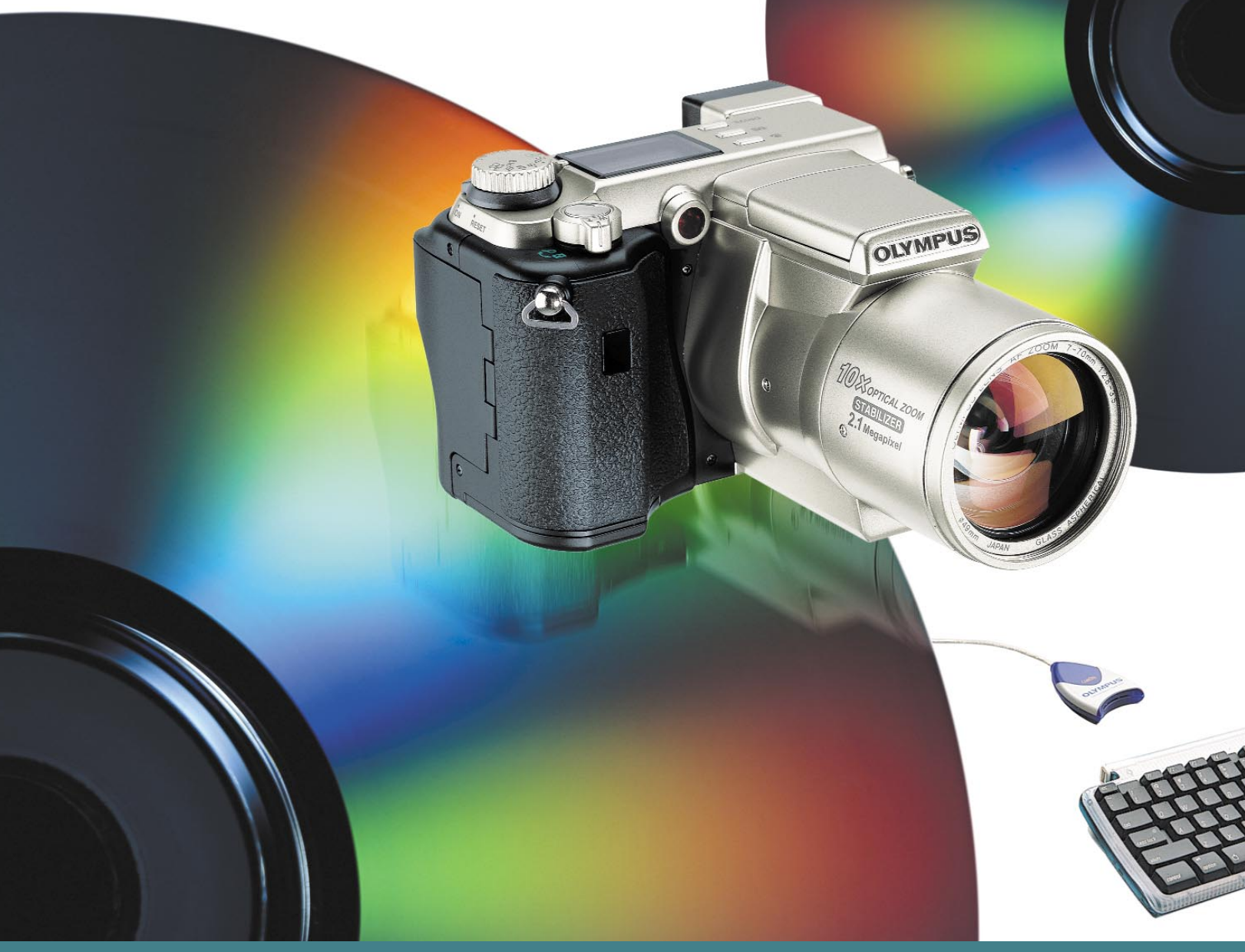

## **Includes:**

ActiveX control; full printed and CD-ROM documentation; sample code for Visual C++ and Visual Basic.

### **Requirements:**

Visual C++ 5.0 (VC++ 6.0 required to compile sample application) or Visual Basic 5.0 (VB 6.0 required to compile sample application).

Windows 95/98, Windows NT 4.0 (SP 3 or higher), Windows 2000 and Windows ME. UNIX & MAC users e-mail for information at sdkinfo@olympus.com

#### **Supports:**

C-420L/D-220L, C-820L/D-320L, C-830L/D-340R, C-840L/D-340L, C-860L/D-360L, C-900 Zoom/D-400 Zoom, C-920 Zoom/D-450 Zoom, C-960 Zoom/D-460 Zoom, C-990Zoom/D-490 Zoom, C-1000L/D-500L, C-1400L/D-600L, C-1400XL/D-620L, C-2000 Zoom, C-2020 Zoom, C-2040 Zoom, C-3000 Zoom, C-3030 Zoom, C-3040 Zoom, E-100 RS, C-21, C-211 Zoom and C-2100 Ultra Zoom

### **Basic SDK Controls:**

### **Properties –**

Port Speed Cancel Transfer Picture Count Remaining Picture Count Camera Time Camera ID Free Memory Camera Type Camera Ready Current Picture Index Picture Size Protect Picture Picture Name Folder Count Folder Number Folder Name

#### **Methods –**

Connect **Disconnect** Get Index Picture Get Picture Get Preview Erase Picture Erase All Pictures Erase Last Picture Preview Get Picture Properties Memory Properties Progress

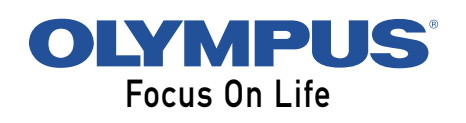

Olympus America Inc. 2 Corporate Center Drive Melville, NY 11747-3157 1-800-622-6372 e-mail:SDKInfo@olympus.com Olympus Optical Company (Europa) GmbH Wendstr. 14-14 D-20097 Hamburg 49 40 23 773 0 e-mail: SDKInfo@olympus-europa.com URL: http://developer.olympus.com

# **Gold SDK adds:**

#### **Properties –**

Power Save LCD Power Save LCD Time Display LCD Brightness Optical Zoom Digital Zoom Macro Focus Flash Mode Resolution Self Timer LED Mode White Balance Exposure Bias Light Metering Mode Exposure Time ISO Speed (USB only) Focus Position (USB only)

#### **Methods –**

Upload Picture Capture Set LCD Mode Get Capture Properties Set Capture Properties Get Camera Properties Folder Properties Exposure Properties (USB only)

Industry standard ActiveX control technology allows easy integration in Visual C++ or Visual Basic projects. Over 50 properties and methods allow complete control over camera functions including image capture, download, zoom, flash and resolution. As the control is updated to support new cameras, existing applications will automatically support the new cameras without any modification.

Sample code included (Visual C++, Visual Basic).

Full documentation (hard copy and on CD).

Requires Visual C++ 5.0 (VC++ 6.0 required to compile sample application) or Visual Basic 5.0 (VB 6.0 required to compile sample application).

Specifications are subject to change without any notice or obligation on the part of the manufacturer. All trademarks and registered trademarks mentioned herein are the property of their respective holders. ©2000 Olympus America Inc. D976